The integer variables are declared on one line, and the floating-point (noninteger) variables on another.

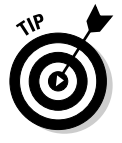

Keep variables that are defined with a value on a line by themselves. To wit:

```
int first=1:
int the rest:
```
## **Constants and Variables**

In addition to the variable, the C language has something called a *constant*. It's used like a variable, though its value never changes.

Suppose that one day someone dupes you into writing a trigonometry program. In this type of program, you have to use the dreaded value  $\pi$  (pi). That's equal to 3.1415926 (and on and on). Because it never changes, you can create a constant named pi that is equal to that value.

Another example of a constant is a quoted string of text:

printf("%s","This is a string of text");

The text "This is a string of text" is a constant used with this  $printf()$  function. A variable can go there, though a string constant a literal, quoted string - is used instead.

- $\blacktriangleright$  A constant is used just like a variable, though its value never changes.
- A numeric constant is a number value, like  $\pi$ , that remains the same throughout your program.
- $\pi$  is pronounced "pie." It's the Greek letter p. We pronounce the English letter  $p$  as "pee."
- A string constant is a bit of text that never changes, though that's really true of most text in a C language program. This chapter, therefore, concentrates primarily on numeric constants.

## Dreaming up and defining constants

All this constant nonsense can seem silly. Then one day, you're faced with a program like SPEED.C — except that the program is much longer — and you truly come to realize the value of a C language constant and the nifty  $#define$ directive you read about later in this chapter: